## **Lösningsförslag tenta 2012-12-21 (Version 4 med reservation för eventuella fel.)**

**1.**  $X = 1101 1001_2$ ;  $Y = 0101 0011_2$  (8 bitars ordlängd) **a**)  $[0, 2<sup>n</sup>-1] = [0, 2<sup>8</sup>-1] = [0, 255]$  (1p) **b**)  $[-2^{n-1}, +2^{n-1}-1] = [-2^{8-1}, +2^{8-1}-1] = [-128, +127]$  (1p) **d**)  $N = s_7 = 0$  $Z = 0$  (S  $\neq$  0)  $\underline{V} = x_7 * y_7 * s_7' + x_7 * y_7 * s_7 = 1 * 0 * 0' + 1 * 0 * 0 = 0$  $C = c_8 = 1$  $NZVC = 0001$  (1p) **c)**  $S = X+Y$ <br>876543210 bitnummer<br>carry 110100110 carry care and the care of the top of the top control to the the top the top the top the top the top the top the top the top the top the top the top the top the top the top the top the top the top the top the top 11011001 X +01010011 Y  $00101100 = S$  (1p) **e**) D =  $X+Y_{1k}+1$ <br>876543210 bitnummer<br>1 carry 111110011 11011001 X  $+10101100$   $Y_{1k}$  $10000110 = D$  (1p) **f**)  $\underline{N} = d_7 = \underline{1}$  $Z = 0$  (D  $\neq$  0)  $\underline{V} = x_7 * y_{7h} * d_7 * x_7 * y_{7h} * d_7 = 1 * 1 * 1 * 1 * 1 * 1 = \underline{0}$  $C = c_8' = 1' = 0$  $NZVC = 1000$  (1p)

**g**)  $X = 1101$   $1001_2 = D9_{16} = 13*16 + 9 = 217$  $Y = 0101\ 0011_2 = 53_{16} = 5*16 + 3 = 83$  $S = 0010 1100<sub>2</sub> = 2C<sub>16</sub> = 2*16 + 12 = 44$  Resultatet S är felaktigt eftersom C = 1.  $D = 1000 \t0110_2 = 86_{16} = 8*16 + 6 = 134$  Resultatet D är korrekt eftersom C = 0. **(1p)** 

**h**) ( $x_7 = 1$ , neg)  $X_{2k} = 2^8 - 217 = 256 - 217 = 39$  X motsvarar -39  $(y_7 = 0, pos)$   $Y = 01010011_2 = 83$  $(s_7 = 0, pos)$  S = 0010 1100<sub>2</sub> = 44 Resultatet S är korrekt eftersom V = 0.  $(d_7 = 1, neg)$   $D_{2k} = 2^8 - 134 = 256 - 134 = 122$  D motsvarar  $-122$ . Korrekt eftersom  $V = 0$ . (1p)

**i**) 4 decimala sifferpositioner krävs inklusive teckensiffra:  $A = 0196$ ;  $B = 0320$ ;  $B_{9k} = 9679$ 

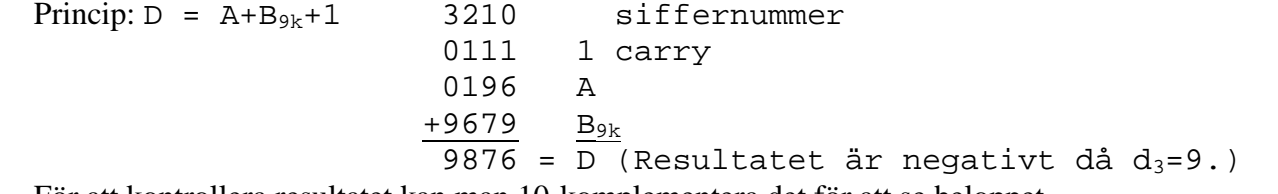

För att kontrollera resultatet kan man 10-komplementera det för att se beloppet.  $D_{10k} = D_{9k} + 1 = 0123 + 1 = 0124$ ; D motsvarar alltså –124 **(2p)** 

s c f

**j**)  $N_{\text{flvt}} = 424B8000_{16} = 0/10000100/100101111000000000000002$ 

 $s = 0 (+)$  $c = 1000 \space 0100<sub>2</sub> = 128 + 4 = 127 + 5$ ;  $exp = 127 + 5 - 127 = 5$  $m = 1.f = 1.100 1011 1000 0000 0000 0000$ 

$$
\underline{N_2} = +1.100 \ 1011 \ 1000 \ 0000 \ 0000 \ 0000*2^5 = (32 + 16 + 2 + , 5 + , 25 + , 125) = \underline{50,875}
$$
\n(a -0  
\na -0  
\nb  
\n
$$
\underline{a} = (a \cdot c)'ab + a'c(ab)' =
$$
\n
$$
= (a + c')ab + a'c(a^2 + b') =
$$
\n
$$
= ab + abe' + a'c + a'b'e =
$$
\n
$$
= ab + a'c
$$
\n(3p)

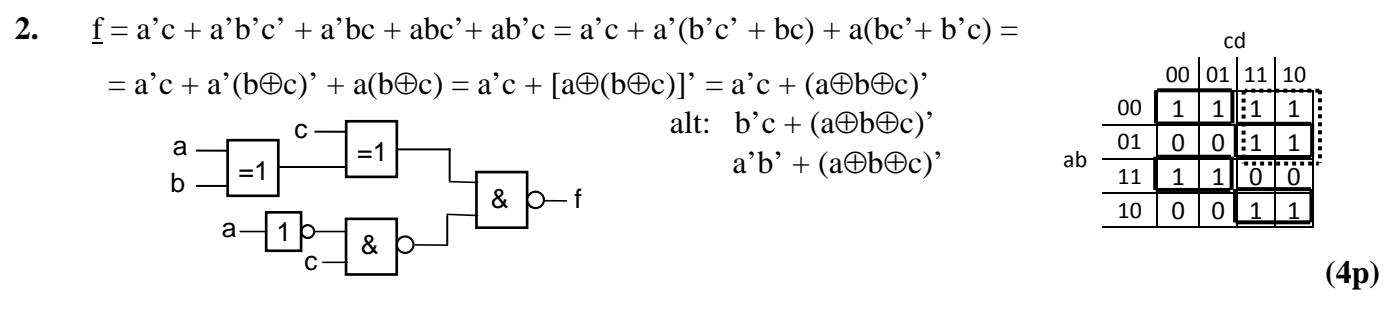

**3.**

$$
\begin{array}{c|c}\n\mathbf{a)} & \mathbf{T} & \mathbf{Q}^+ \\
\hline\n0 & \mathbf{Q} \\
1 & \mathbf{Q}^*\n\end{array}
$$

**(1p)**

**b**)  $J_2 = q_1$ ,  $K_2 = q_1$ ;  $J_1 = q_2 + q_0$ ,  $K_1 = q_0$ ;  $J_0 = q_1$ ;  $K_0 = q_2 + q_1$ ;

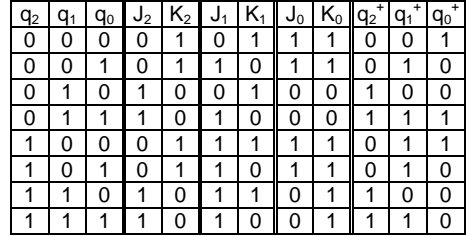

4. 
$$
7A - 5B = 2A + 5(A - B)
$$

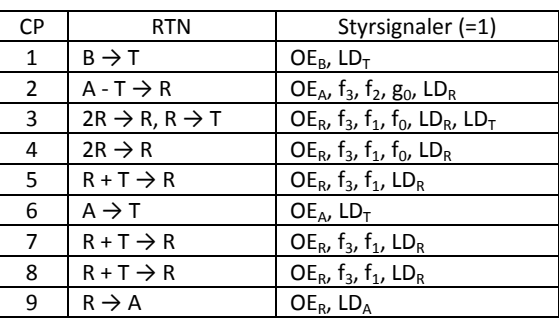

**(5p)**

**(4p)**

**5. a)**

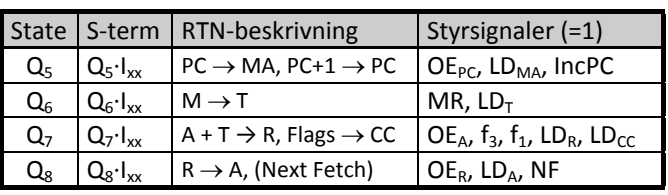

Från början pekar PC på minnesordet efter OP-koden.

Q5: Minnet adresseras med innehållet i PC, som också ökas med ett. Q<sub>6</sub>: Dataordet efter OP-koden laddas i T-reg.

Q7: A och minnesordet efter OP-koden adderas och flaggorna laddas. Q<sub>8</sub>: Summan till A.

 $(000) \rightarrow (001) \rightarrow (010) \rightarrow (100)$  (111

101

 $(100)$ 

(011

110

Detta är instruktionen ADDA #Data **(3p)**

**b)**

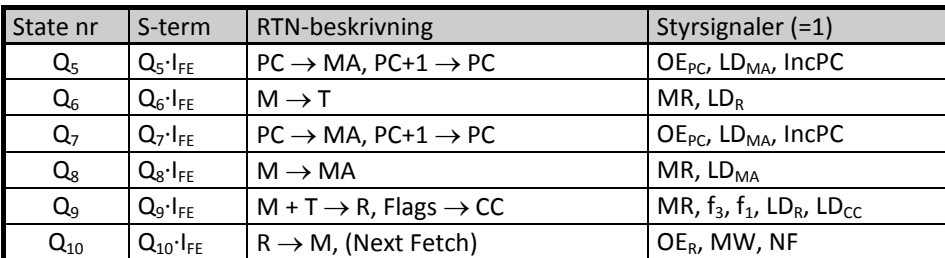

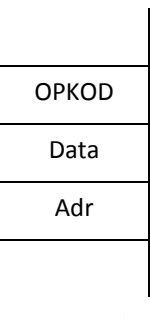

**(4p)**

- **a**) Under RESET-fasen bildar ALU:n adressen FF<sub>16</sub> som laddas i R-registret och sedan flyttas till MAregistret. Därefter läser processorn innehållet på adressen FF<sub>16</sub>, som skall vara startadressen till det program man vill starta, lägger den i PC och övergår till FETCH-fasen. **(2p)**
- **b)** Programräknaren PC innehåller adressen till nästa instruktion eller del av instruktion. PC håller alltså reda på var programmet finns i minnet. **(2p)**
- **c)** BHI (>) avser tal utan tecken. För 8-bitars tal gäller då talintervallet [0, 255]. \$80 = 128 Hoppvillkoret blir:  $W - 128 > 0$  eller  $W > 128$ , dvs.  $128 < W \le 255$ . (2p)
- **d**) BLE  $(\leq)$  avser tal med tecken. För 8-bitars tal gäller då talintervallet [-128, 127]. \$40 = 64 Hoppvillkoret blir W –  $64 \le 0$  eller W  $\le 64$ , dvs. – $128 \le W \le 64$ .

Eftersom negativa värden ersätts med 2-komplementet av motsvarande positiva värde delar vi upp intervallet i en positiv och en negativ del:

 $0 \le W \le 64$  och  $-128 \le W \le -1$ .

Verkligt värde för den negativa delen blir då:  $256 - 128 \le W \le 256 - 1$  eller  $128 \le W \le 255$  (3p)

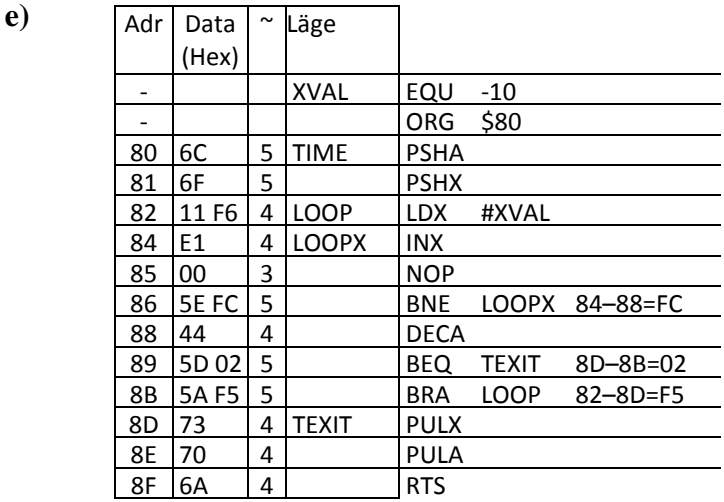

**(3p)**

**f**)  $T = 7+5+5+(4+(4+3+5)*10+4+5+5)*5-5+4+4+4 = 24+(18+120)*5 = 24+690 = 714$  klockpulser (µs) **(3p)**

**g)** Adr Data

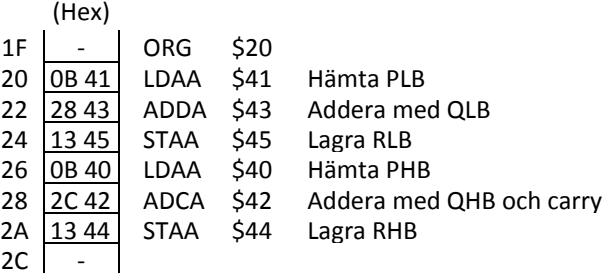

**6.**

**(3p)**

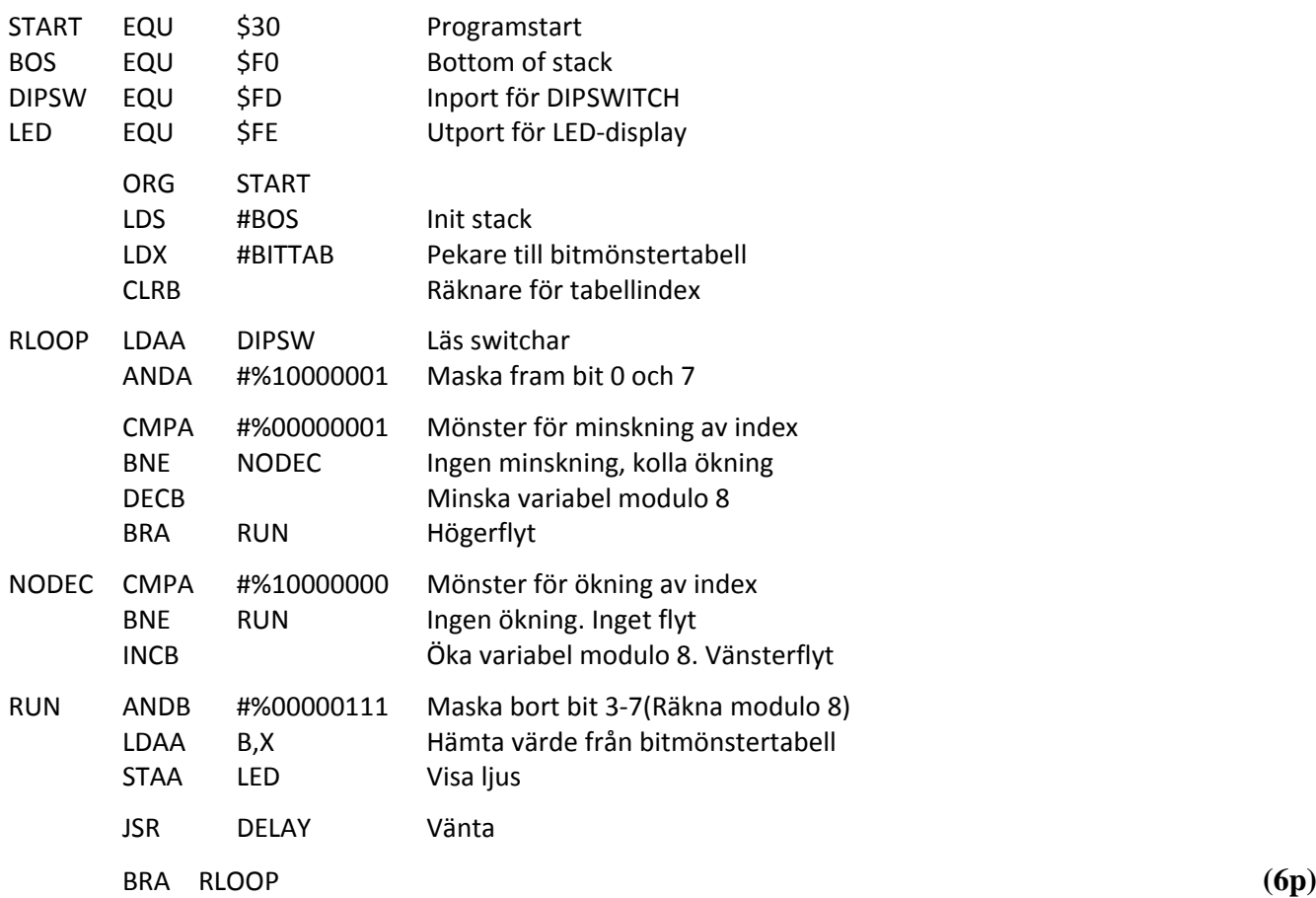

## **7.**